# **dayOfTheMonth()**

This function returns the **day of the month** of **any given timestamp**.

#### **Syntax**

dayOfTheMonth(timestamp, timeZone) #Output: Number

# Examples

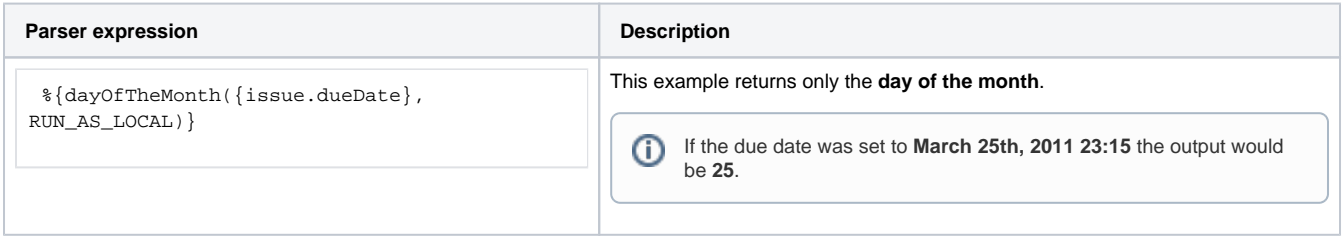

# Additional information

Parameters used in this function

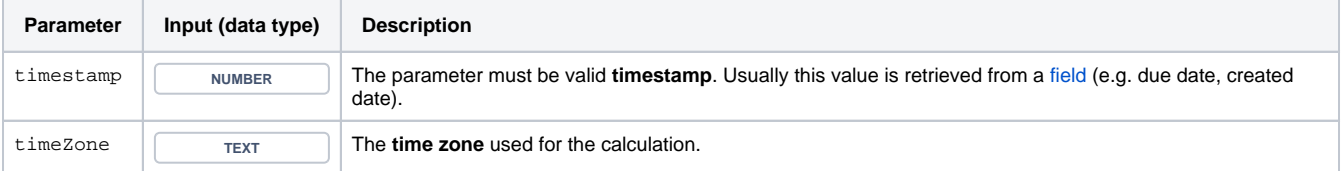

**Days** might depend on the **time zone** - it might be Sunday on the west coast of the US while at the same time it's already Monday in Australia.

# **Output**

This function returns a **NUMBER** 

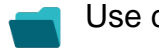

Use cases and examples

**Use case**

No content found.